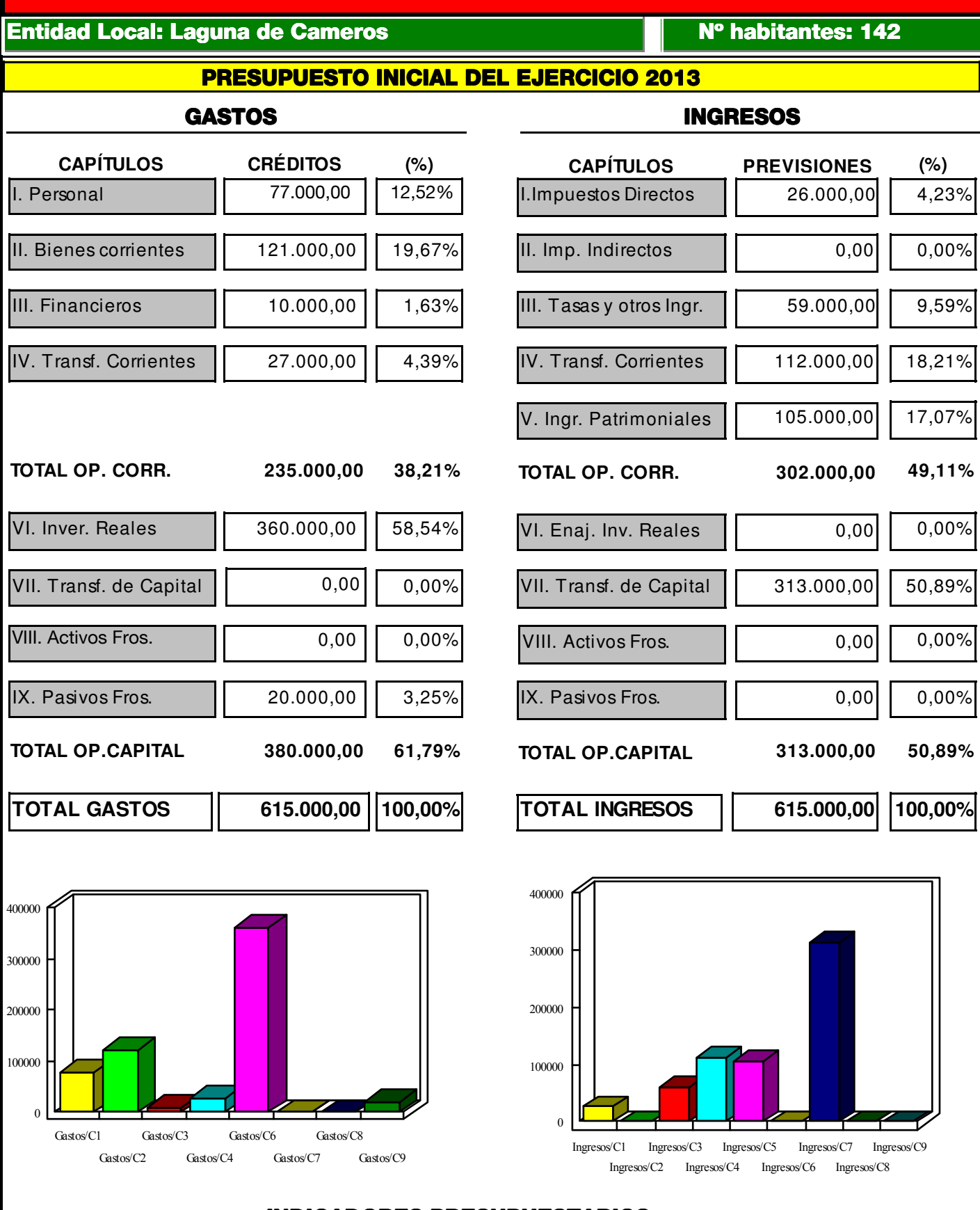

**DATOS ECONÓMICOS DE LAS ENTIDADES LOCALES DE LA RIOJA** 

## **INDICADORES PRESUPUESTARIOS**

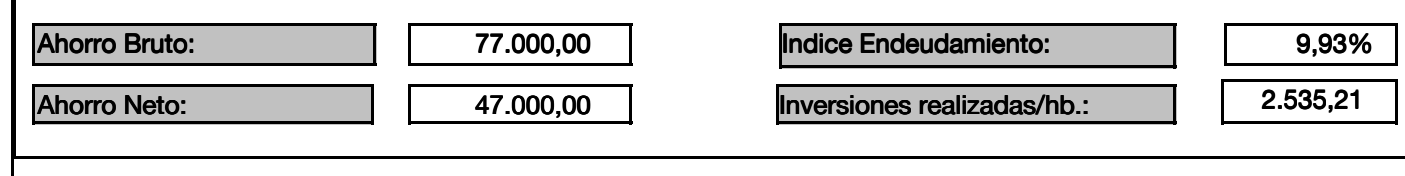